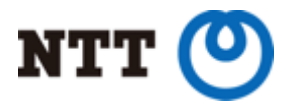

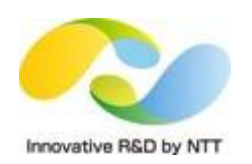

#### **What's New in PostgreSQL 9.6, by PostgreSQL contributor**

NTT OpenSource Software Center Masahiko Sawada

**@PGConf.ASIA 2016 (2 Dec)**

Copyright©2016 NTT corp. All Rights Reserved.

#### **Who am I?**

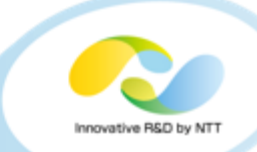

#### **Masahiko Sawada** Twitter : @sawada\_masahiko

#### **PostgreSQL Contributor**

Freeze Map Multiple Sync Replication

#### **PostgreSQL Support**

#### **Attended a developer meeting at PGCon 2016**

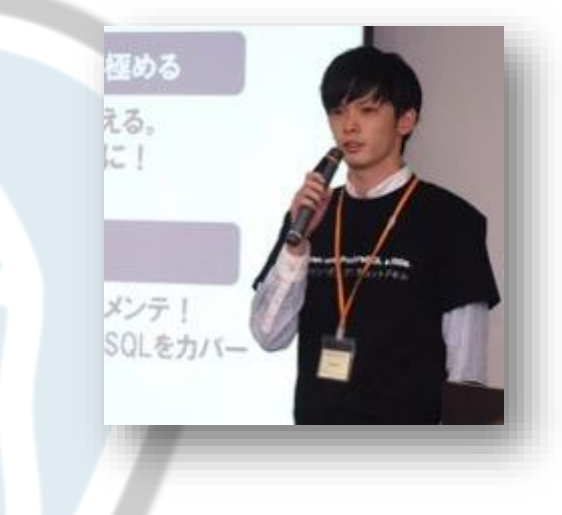

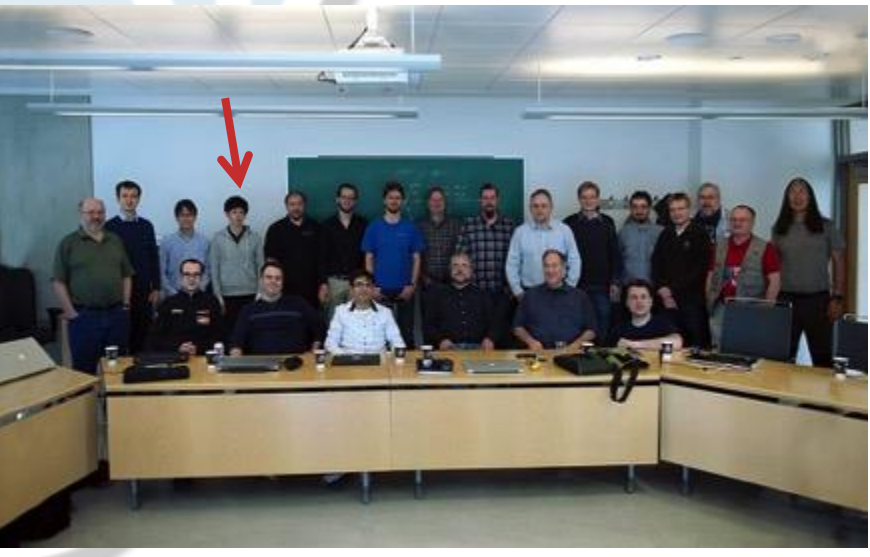

Photo by Oleg Bartunov

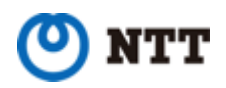

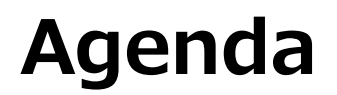

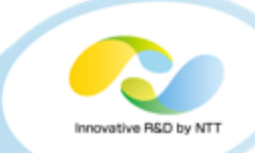

1. What's new in PostgreSQL 9.6

- 2. Towards to PostgreSQL 10
- 3. Conclusion

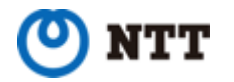

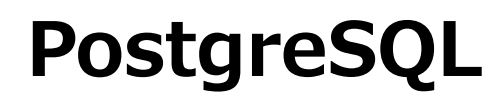

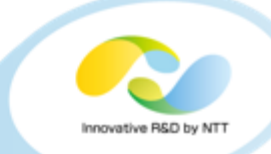

- **Open source Relational Database Management System.**
- **Great features.**
	- Window function.
	- Transactional DDL.
	- etc.
- **20th anniversary!**
- **Latest version is 9.6.1 (27th Oct).**
	- Version 9.1 is EOL.

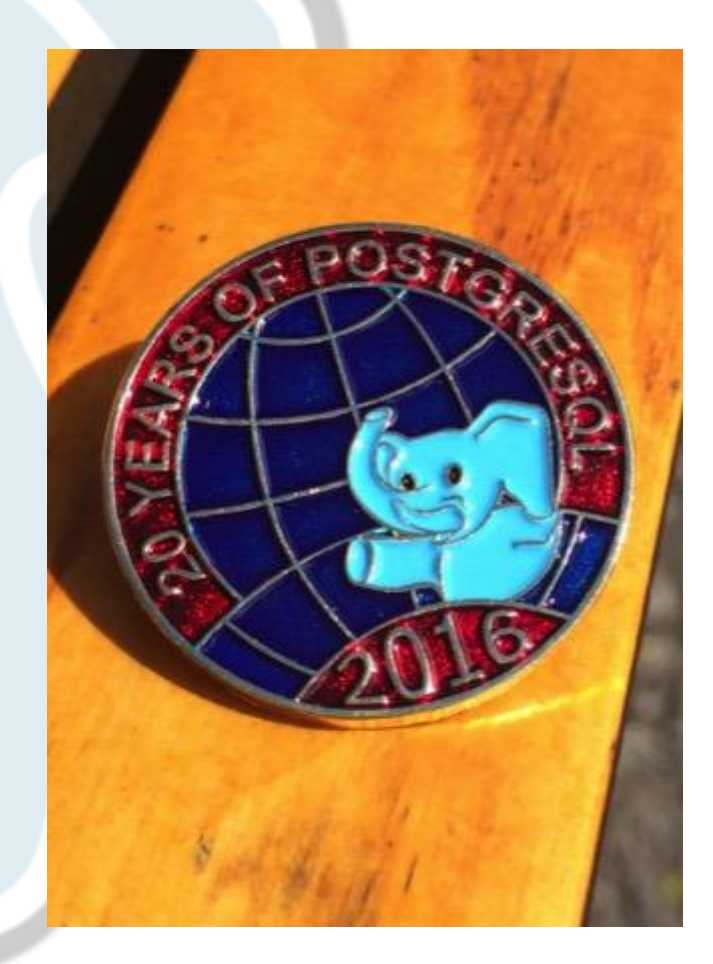

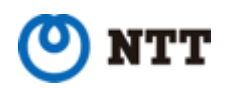

#### **New Features**

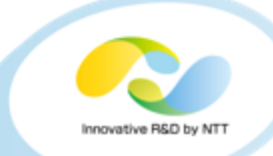

- 1. Parallel queries.
- 2. Avoid VACUUM on all-frozen page (Freeze Map).
- 3. Monitoring progress of VACUUM.
- 4. Phrase full text search.
- 5. Multiple synchronous replication.
- 6. synchronous commit = 'remote apply'
- 7. postgrse\_fdw support remote jois, sorts, UPDATEs and DELETEs.
- 8. Trigger Kernel write-back.
- 9. Better wait information in pg stat activity.

10. pg blocking pids().

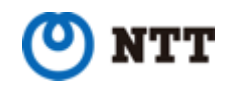

### **What's new in**

# **PostgreSQL 9.6**

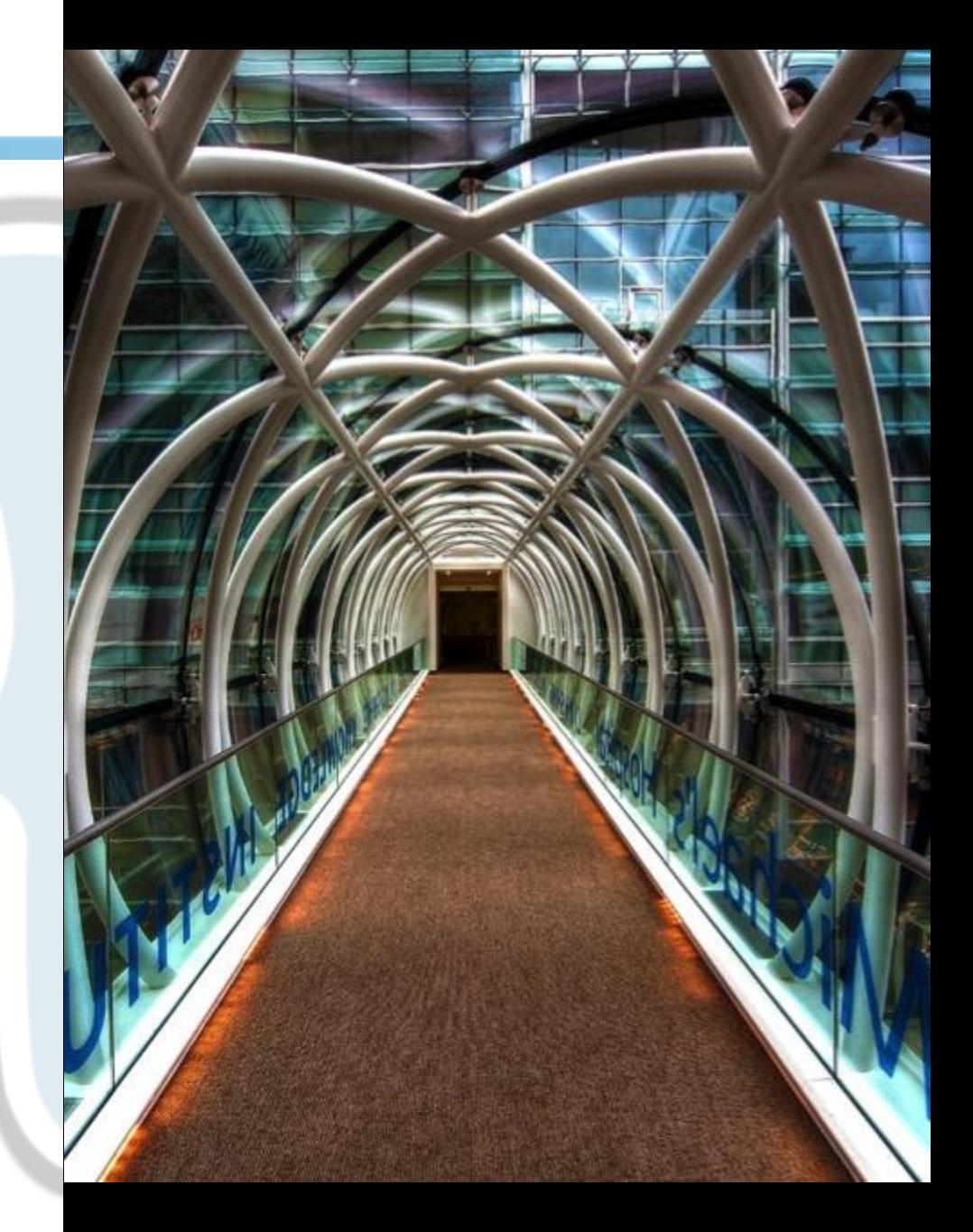

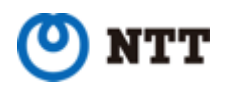

bridging knowledge to health by paul bica

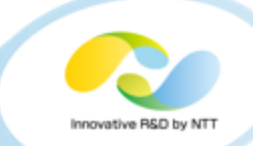

# **Parallel queries**

**(Robet Haas, Amit Kapila, David Rowley, many others)**

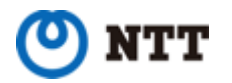

Copyright©2016 NTT corp. All Rights Reserved. 7

## **Perpendicularly aggregation**

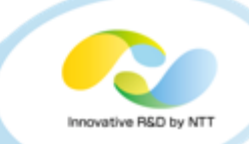

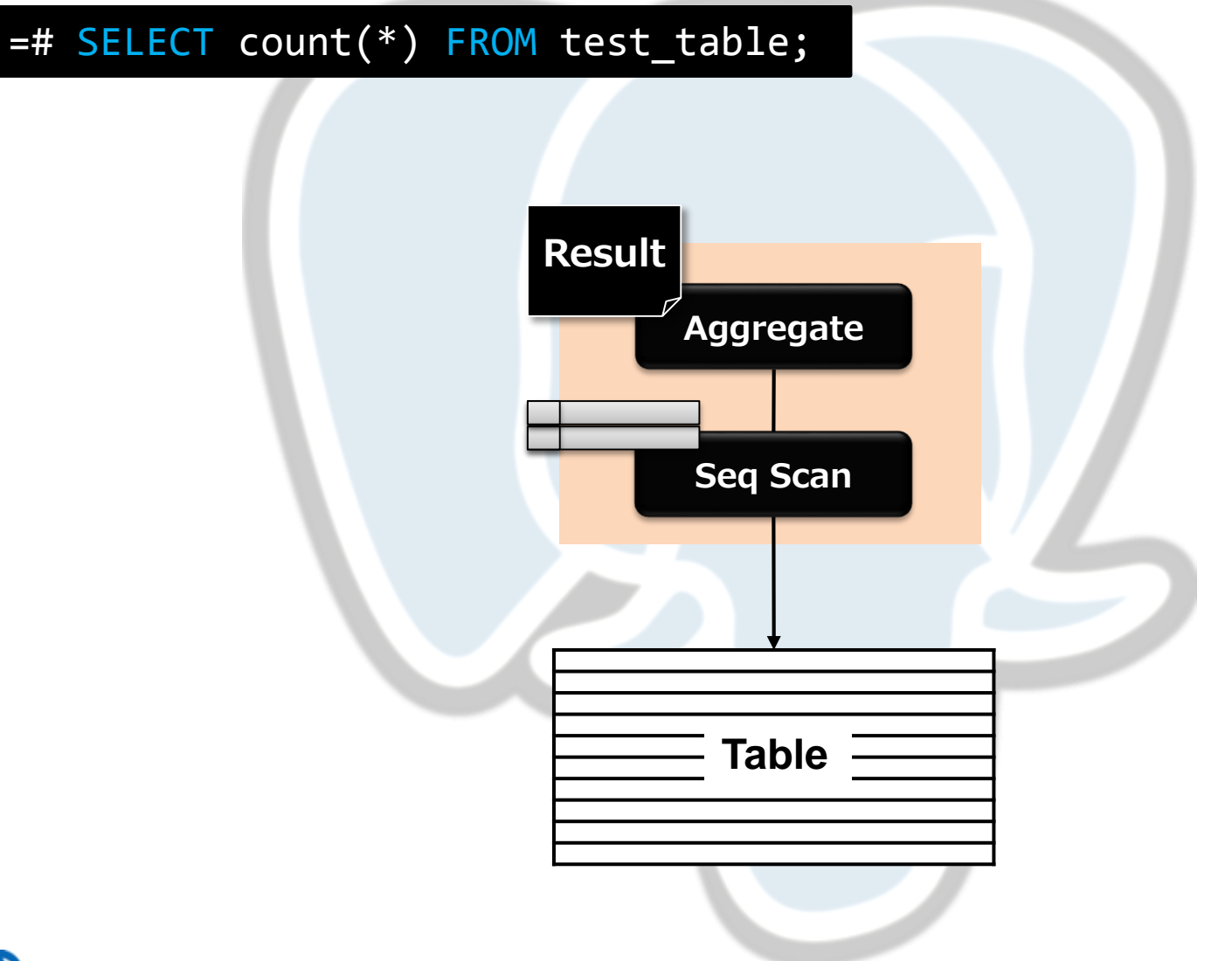

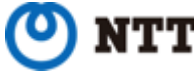

### **Parallel aggregation**

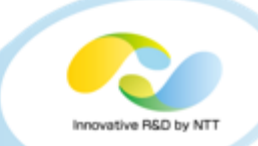

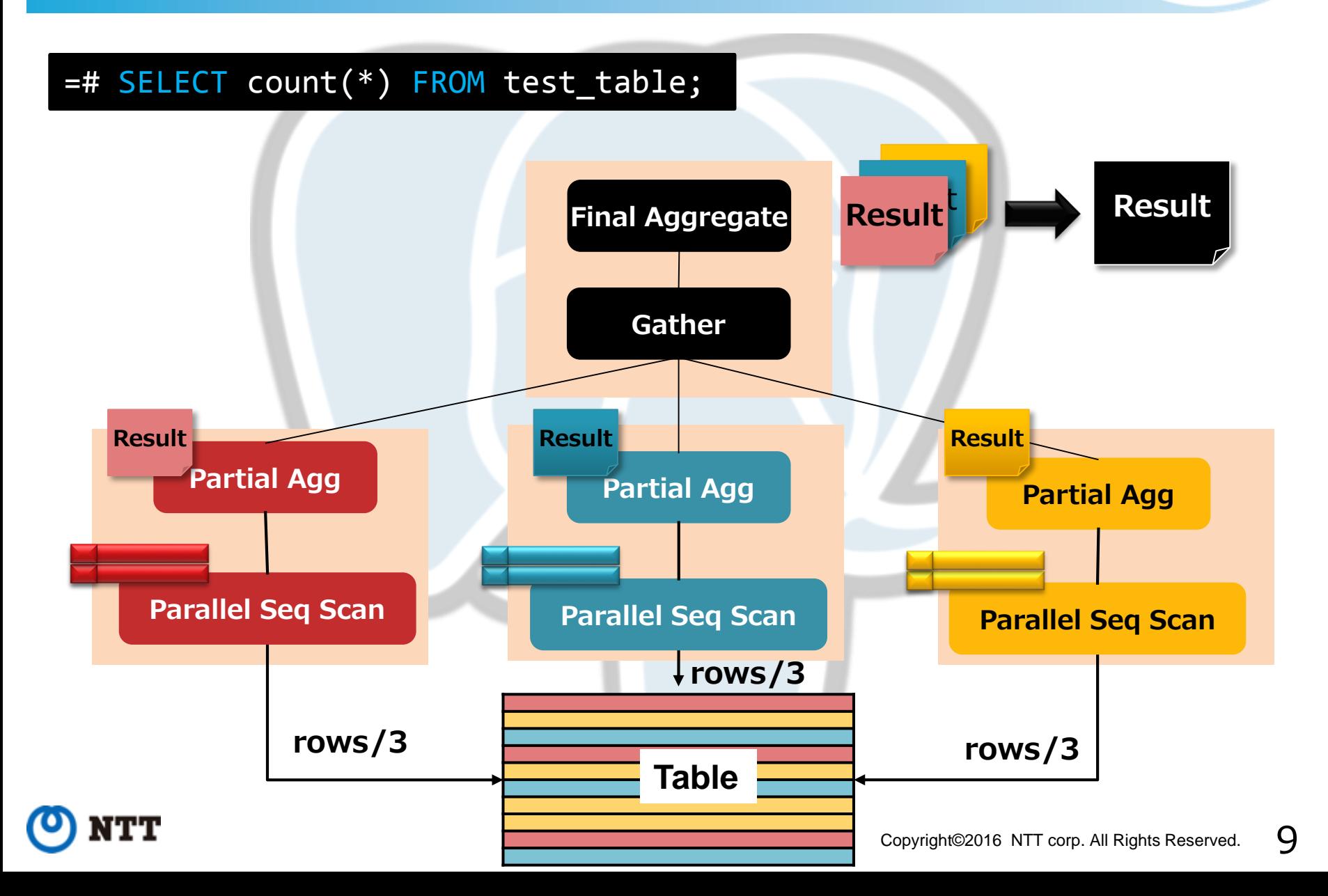

#### **Plans**

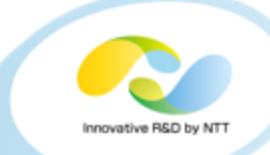

#### ■ Non Parallel

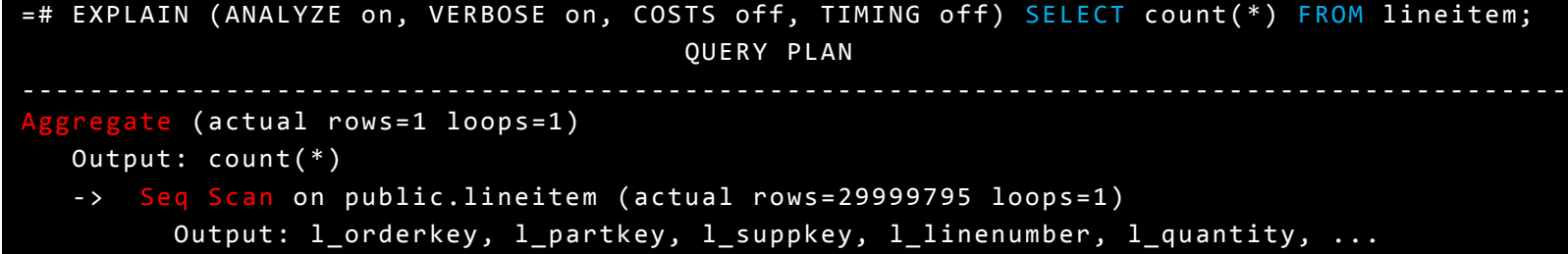

#### ■ Parallel

```
=# EXPLAIN (ANALYZE on, VERBOSE on, COSTS off, TIMING off) SELECT count(*) FROM lineitem;
                                       QUERY PLAN
Finalize Aggregate (actual rows=1 loops=1)
  Output: count(*)-> Gather (actual rows=3 loops=1)
        Output: (PARTIAL count(*))
        Workers Planned: 2
        Workers Launched: 2
        -> Partial Aggregate (actual rows=1 loops=3)
              Output: PARTIAL count (*)
              Worker 0: actual rows=1 loops=1
              Worker 1: actual rows=1 loops=1-> Parallel Seq Scan on public.lineitem (actual rows = ...
                    Worker 0: actual rows=9838356 loops=1
                    Worker 1: actual rows=10019336 loops=1
```
### **As of 9.6 parallel queries**

- **Support**
	- Sequential Scan
	- Aggregate (e.g. count, sum, avg)
	- Nested Loop Join
	- Hash Join

#### • **Not Support**

- UPDATE, DELETE
- Index Scan
- Sorting
- Merge Join
- DDL
- etc

### **Evaluation on a great machine**

- **HPE ProLiant DL580 GEN9**
- **Intel Xeon E7-8890 v4 2.20GHz (4P/192 core (96-HT))**
- **2TB RAM**
- **Workload Accelerator(PCIe SSD)**
	- Read : 715,000 IOPS, 3.0GB/s
	- Write : 95,000 IOPS, 2.5GB/s

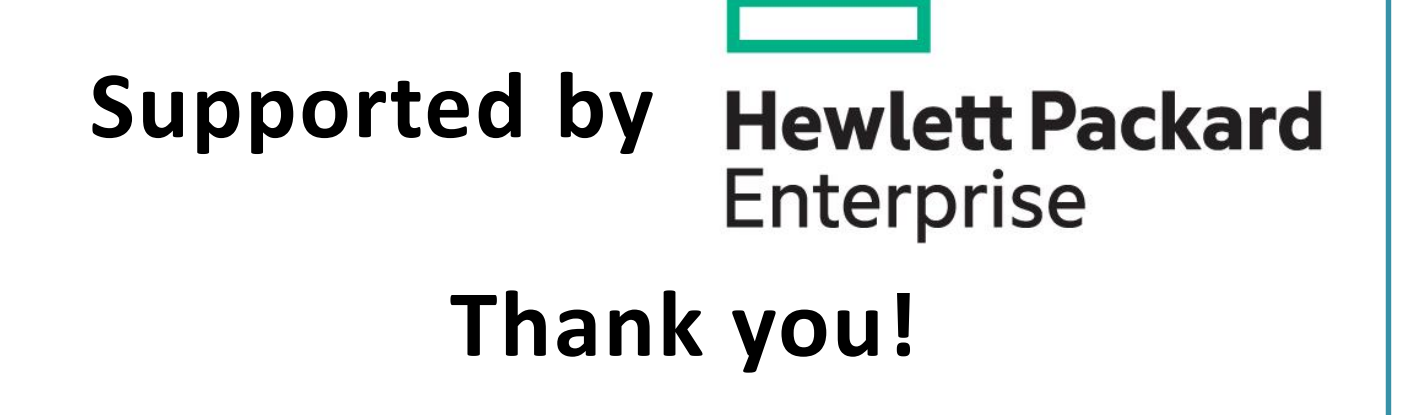

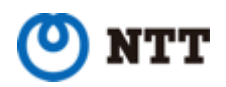

### **Parallel Query on 192 cores machine**

- All table data(400GB) is on the shared buffer; no disk access.
- Simple aggregation, count(\*).
- Parallel query makes aggregation **19x faster!!**

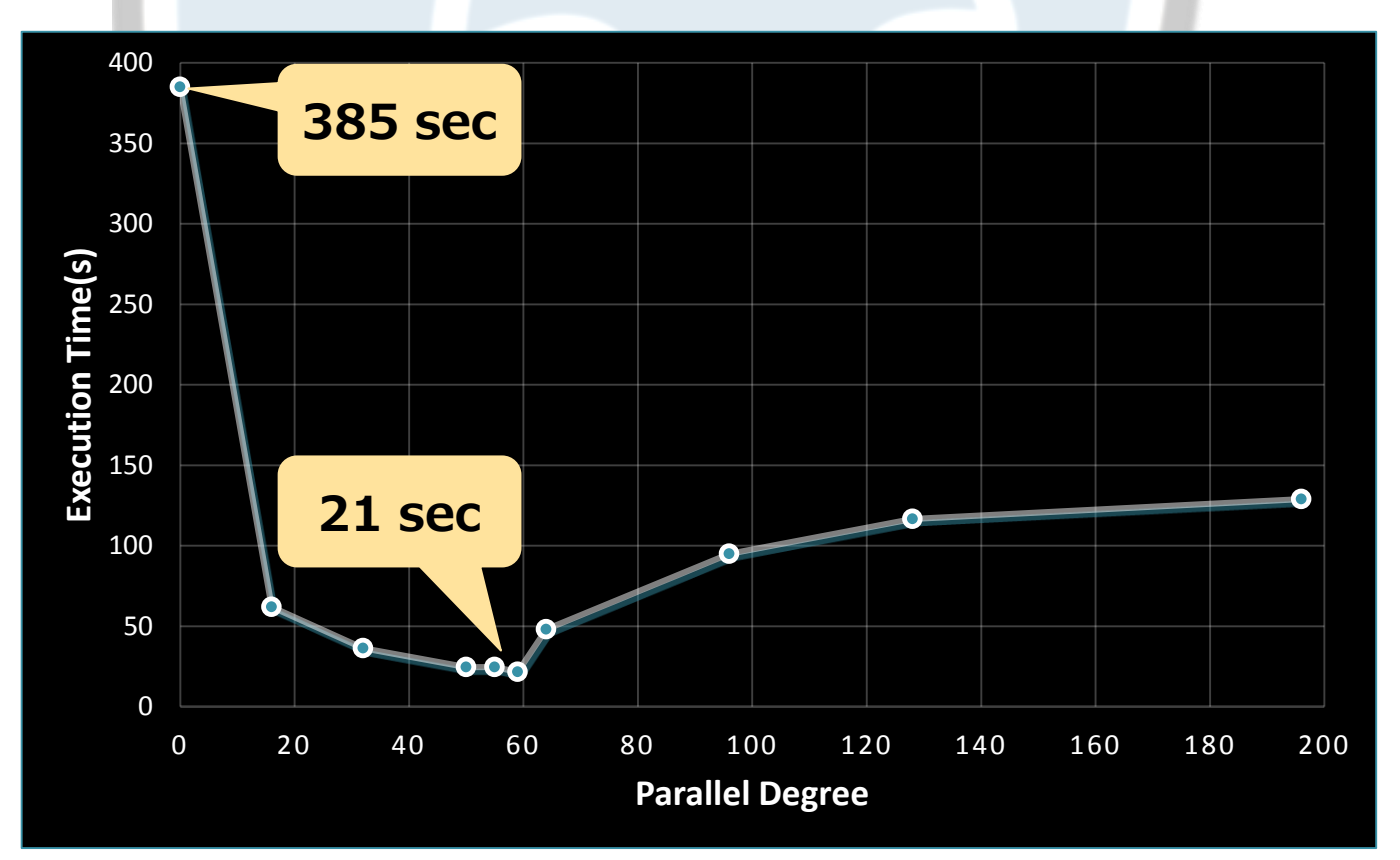

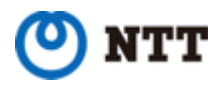

### **For your reference**

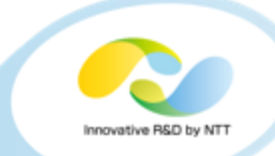

- Comparing DBT-3 benchmark result with Hive (SF1 SF100)
- Single PostgreSQL node, 192 parallel degree.
	- 7 of 22 queries timed out(30min) at SF500. shared buffers = 800GB, work mem = 3GB.
- 12 node Hadoop cluster (master 2, slave 10).
- Hive flushes data to disk whenever finished each job.
	- Now in 2016 we should use Hive on Tez.
- On the other hand, PostgreSQL has the all table data in shared buffer.

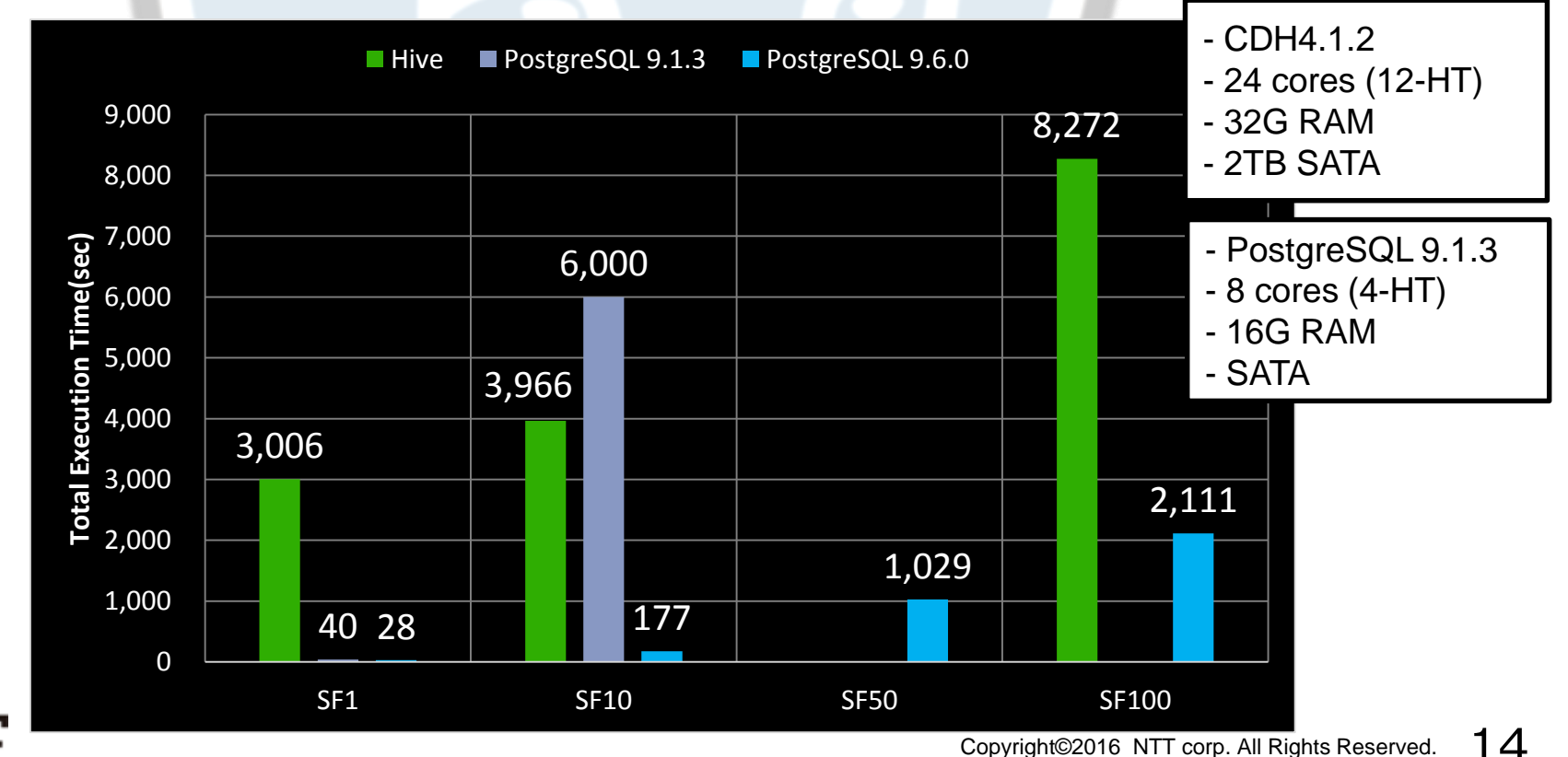

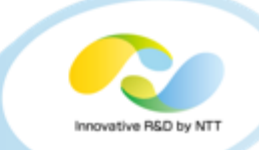

# **Avoid VACUUM on all-frozen page (Freeze Map)**

**(Masahiko Sawada, Robert Haas, Andres Freund)**

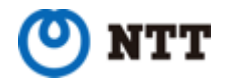

### **Freezing of database**

- 
- Necessary to prevent transaction ID(XID) wraparound failures.
- anti-wraparound VACUUM is invoked every 200 million transaction by default
- Previously it always scanned all table pages.
	- Could be performance degradation.

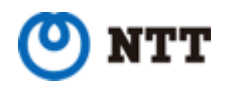

#### **Avoid VACUUM on all-frozen page (Freeze Map)**

- Keep track of which pages are completely frozen.
- Avoid VACUUM on all-frozen pages.
	- Very effective for mostly-read tables.

-- 9.5 =# VACUUM FREEZE large table; VACUUM Time: 685363.793 ms

=# VACUUM FREEZE large table; VACUUM Time: 711380.587 ms

-- 9.6 =# VACUUM FREEZE large table; VACUUM Time: 703509.523 ms

=# VACUUM FREEZE large table; VACUUM Time: 222.719 ms

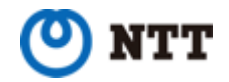

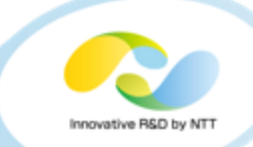

# **Monitoring progress of VACUUM**

**(Amit Langote, Robert Haas, Vinayak Pokale, Rahila Syed)**

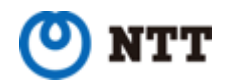

### **Progress information of vacuum**

- 
- Introduce new system view pg\_stat\_progress\_vacuum.
- Report progress of running VACUUM.
- Not supported for VACUUM FULL and CLUSTER.

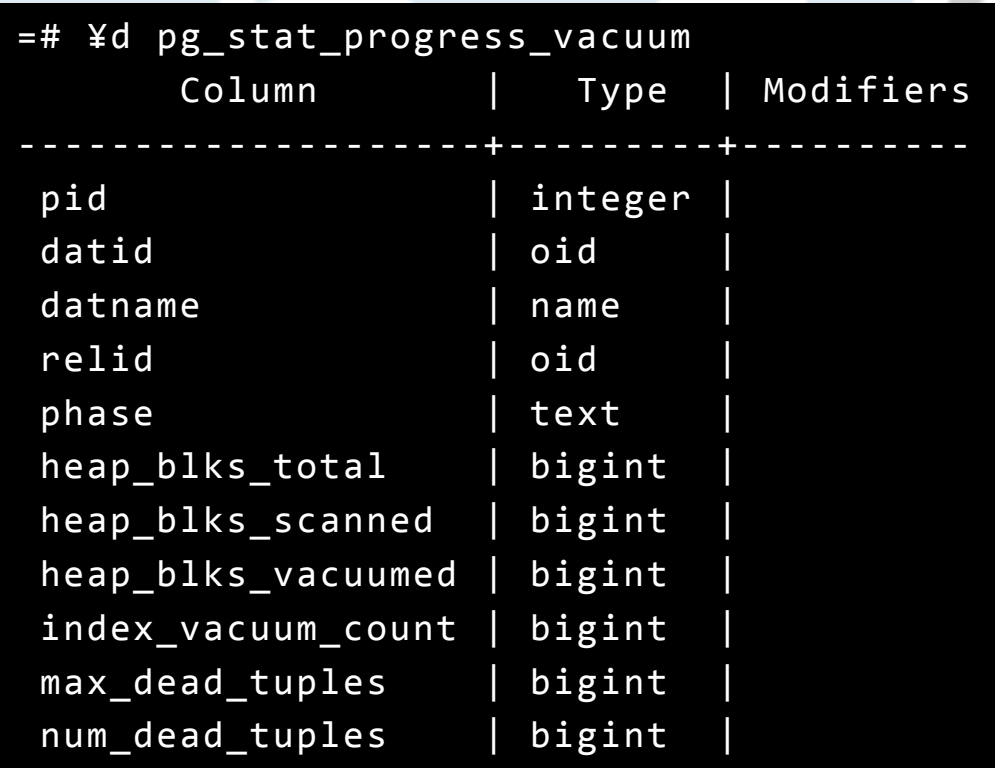

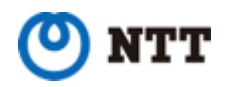

### **Monitoring progress of VACUUM**

```
=# SELECT pid, datname, relname,
        now() - query_start as duration,
        ((heap blks scanned / heap blks total::numeric(10,2)) * 100) as
        percentage,
        p.phase,
        index_vacuum_count
  FROM pg_stat_progress_vacuum as p, pg_class as c
  WHERE p. relid = c. oid;
-[ RECORD 1 ]-------+-----------------
pid | 100026
datname | postgres
relname | pgbench accounts
duration | 01:23:45.000000
percentage | 19.72
phase being a scanning heap
index vacuum count | 10
-[ RECORD 2 ]-------+-----------------
pid | 100027
datname | postgres
relname | very_large_table
duration | 02:35:12.123456
percentage 95.12
phase scanning heap
index_vacuum_count | 300
                                     - Table name
                                     - Duration
                                      - Progress (percentage)
                                     - Phase
                                     - Index vacuum count
```
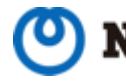

movative RSD by N

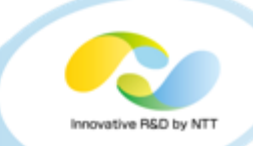

# **Phrase full text search**

#### **(Teodor Sigaev, Oleg Bartunov, Dmitry Ivanov)**

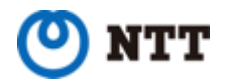

#### **Search for Phrases**

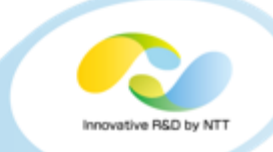

- Search for words positioned relative to other words.
- Added new tsquery operators '<->' and '<N>'
- **'index <-> scan'** means that 'scan' follows by 'index'.
	- Match to 'index scan'.
- **'index <2> scan'** means that 'index' and 'scan' separated by at most 1 other word.
	- Match to 'index only scan'.

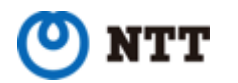

#### **Search for 'parallel <->/<N> execute'**

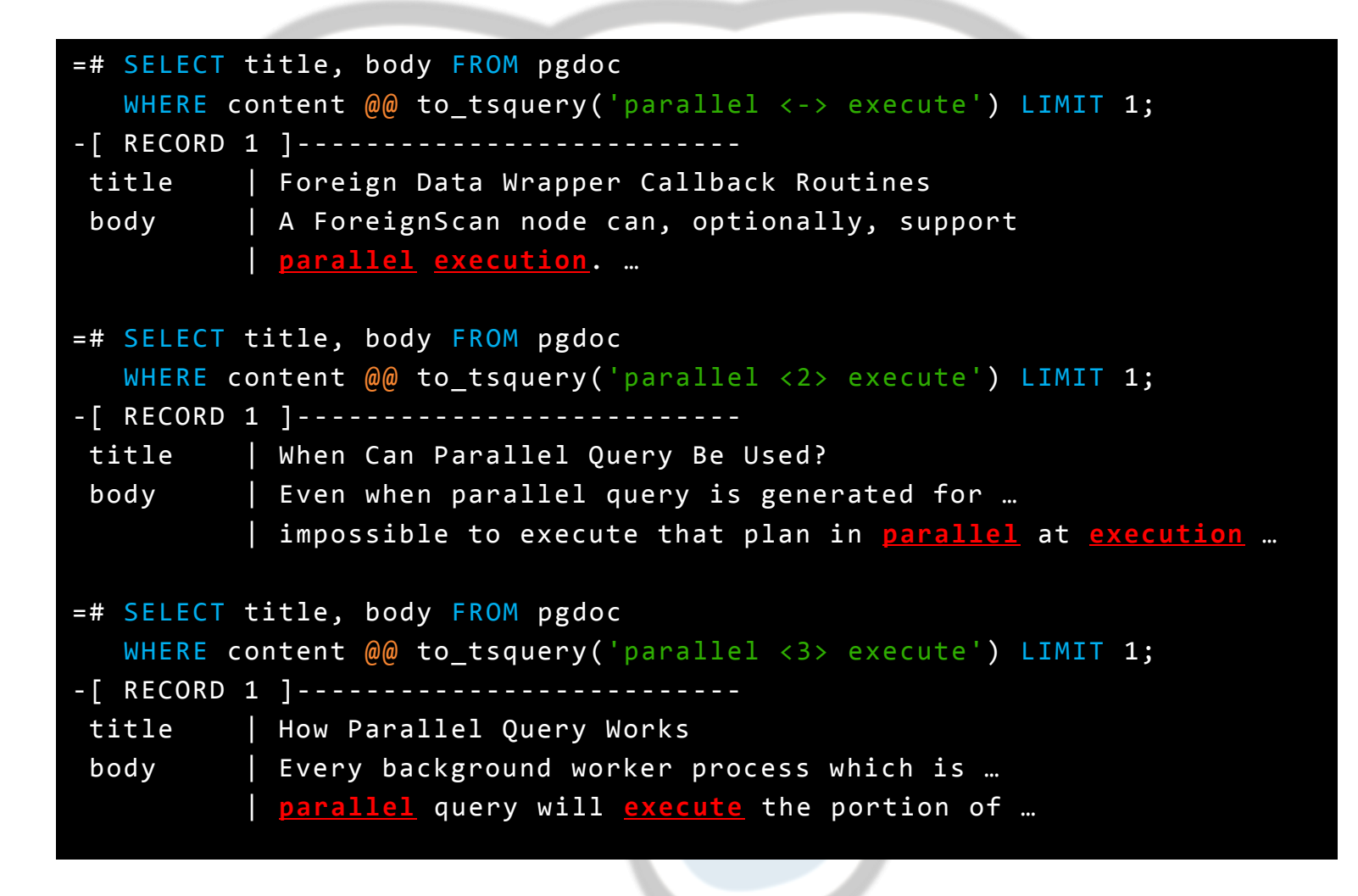

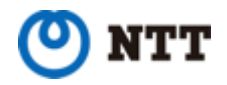

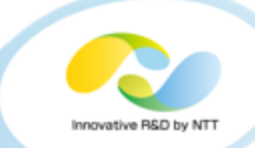

# **Multiple synchronous replication**

**(Masahiko Sawada, Beena Emerson, Michael Paquier, Fujii Masao, Kyotaro Horiguchi)**

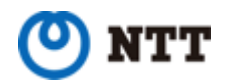

#### **History of Replication feature**

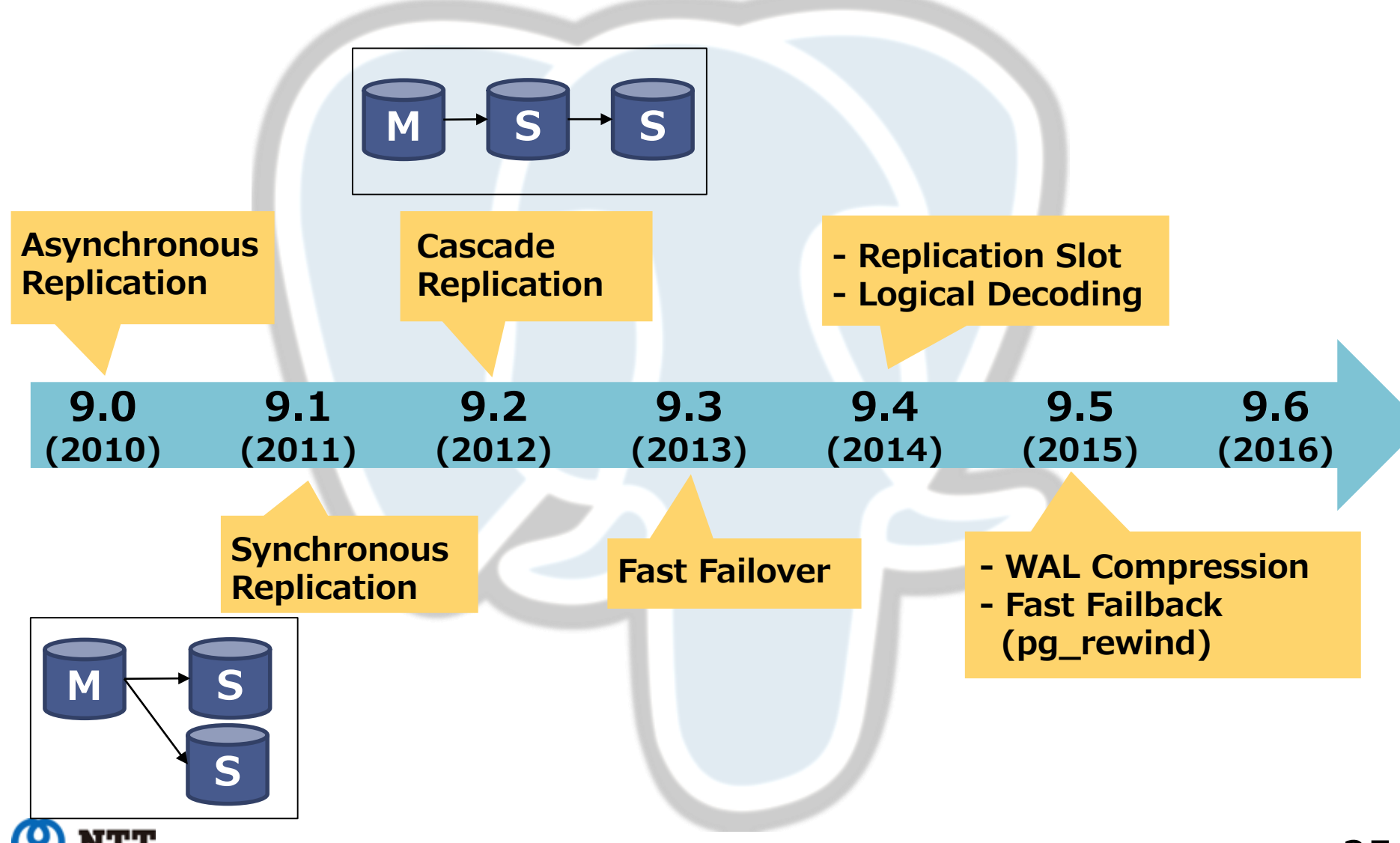

Innovative RSD by N

### **Synchronous Replication (~9.5)**

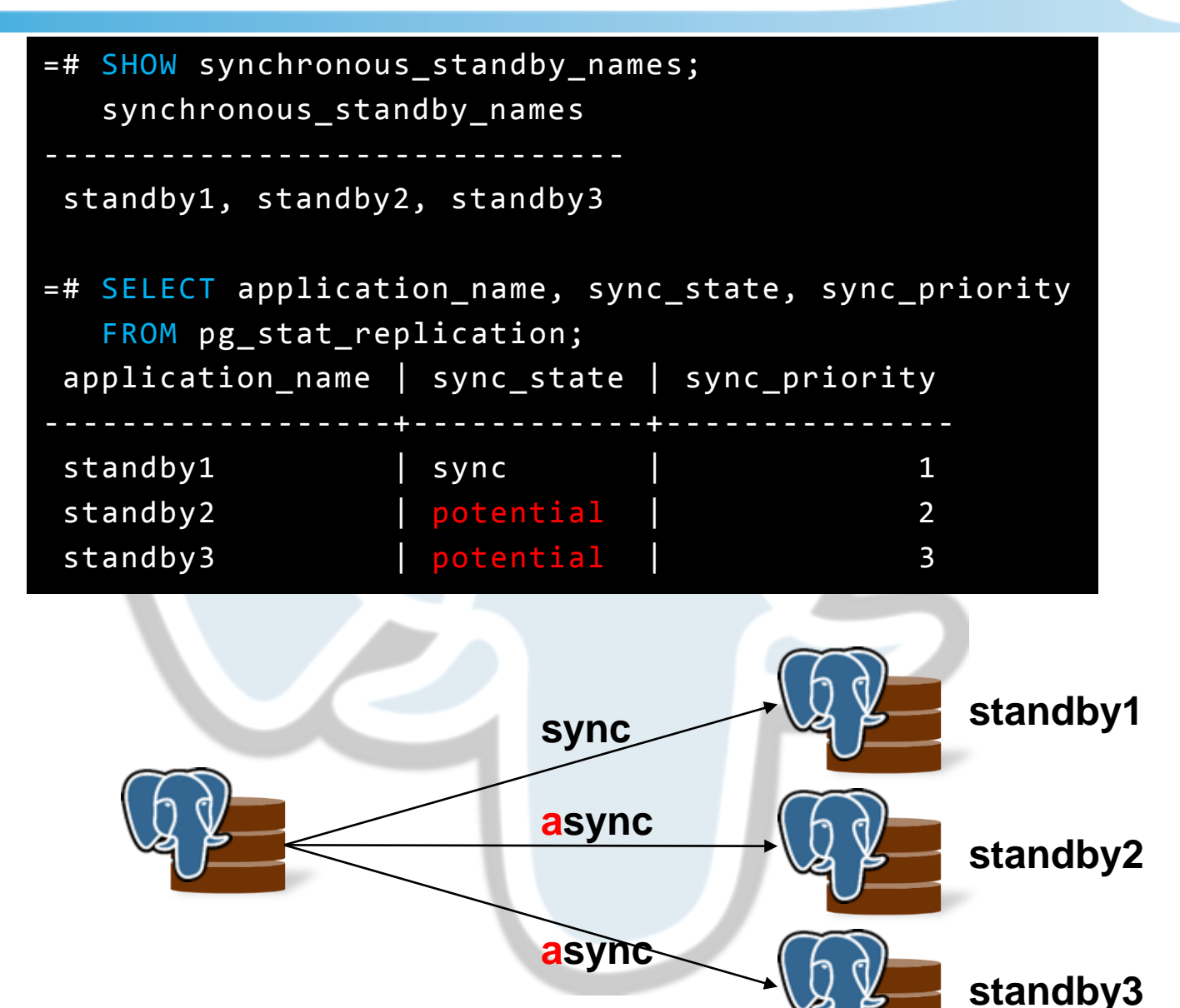

6 NTT corp. All Rights Reserved.  $26$ 

nnovative RSD by N

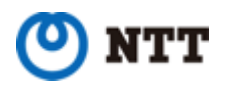

### **Multiple Synchronous Replication (9.6~)**

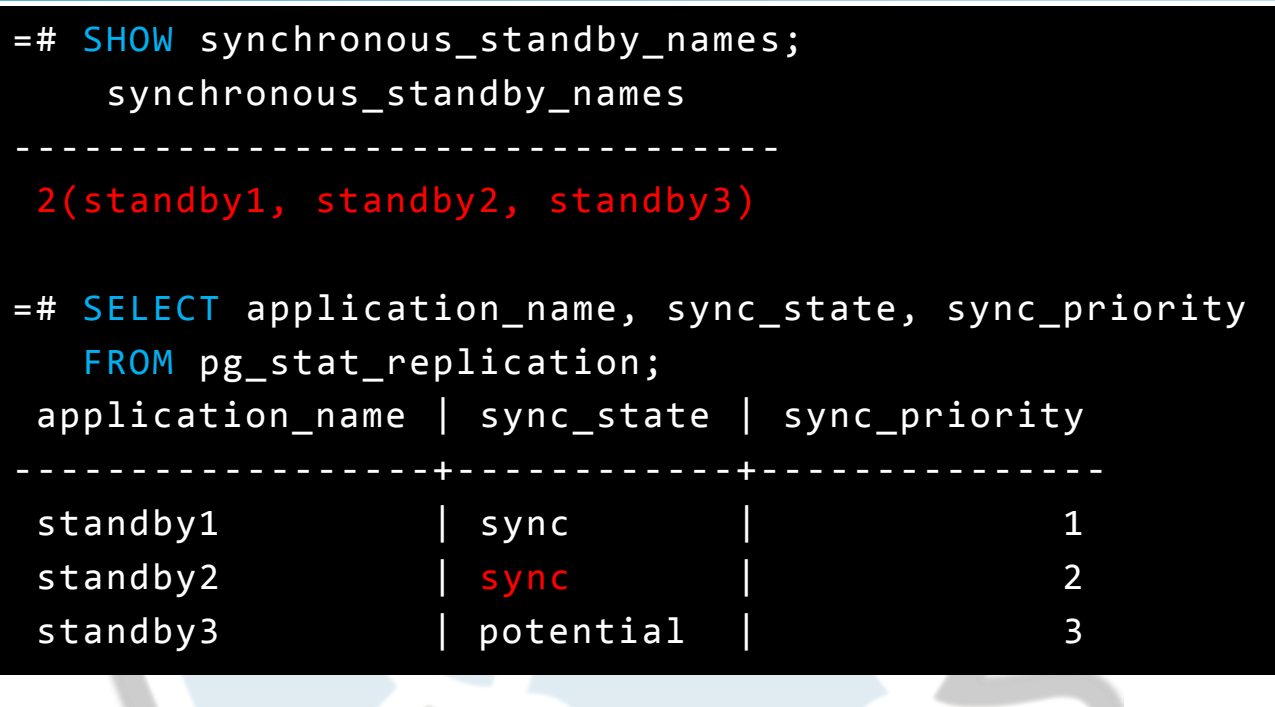

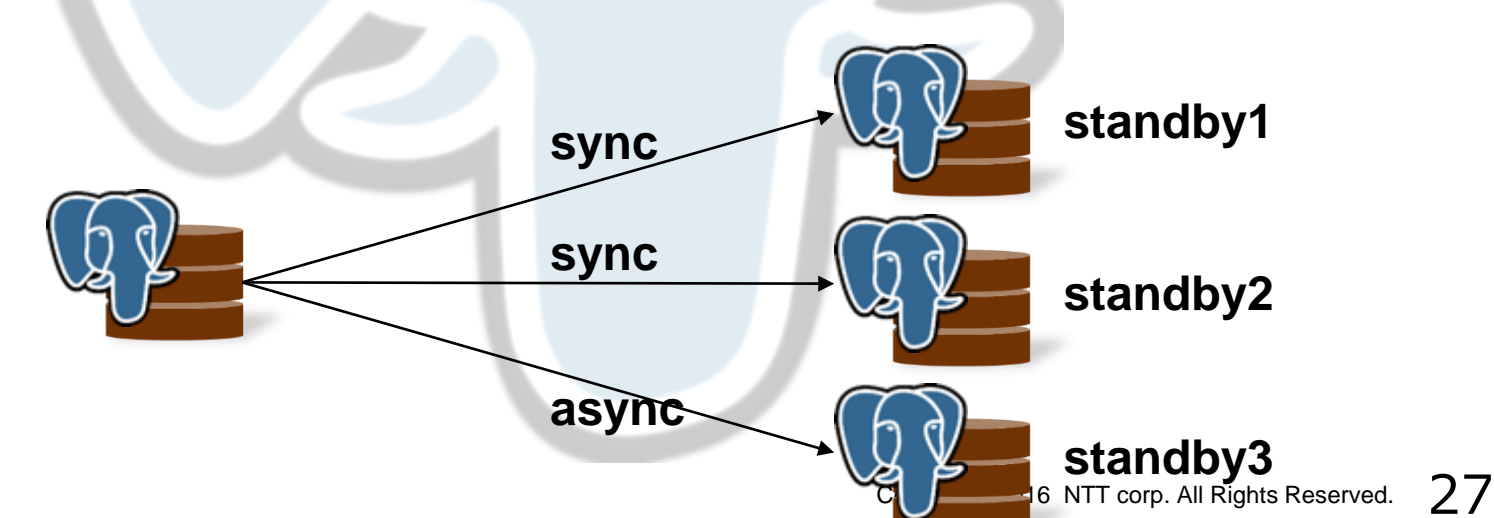

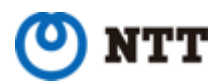

# **New syntax of synchronous\_standby\_names '2 (standby1, standby2, standby3)' The number of sync standbys** Standby names

- When all three standbys are available,
	- **standby1** and **standby2** are synchronous standbys.
	- **standby3** is potential standby (async).
- After **standby1** crashed,
	- **standby3** becomes to synchronous standby.
	- **standby2** and **standby3** are synchronous standbys.

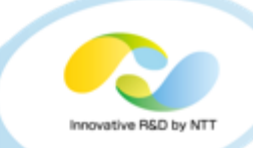

# **synchronous\_commit = 'remote\_apply'**

**(Thomas Munro)**

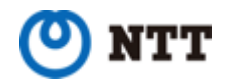

Copyright©2016 NTT corp. All Rights Reserved.  $29$ 

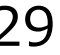

#### **synchronous\_commit = remote\_apply**

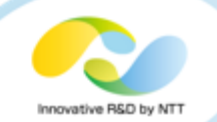

**New!**

#### **synchronous\_commit = [off | local | remote\_write | on | remote\_apply]**

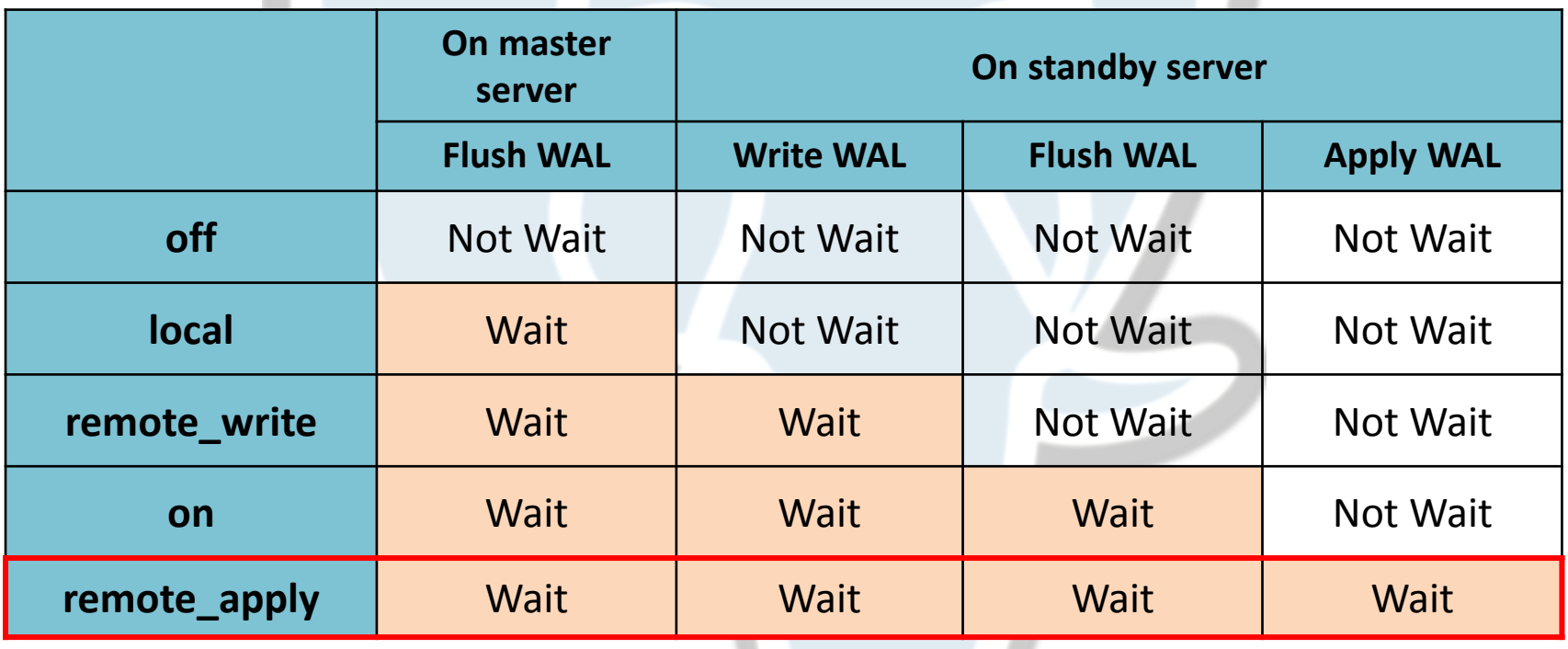

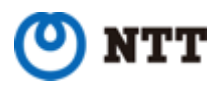

### **Read balancing with remote\_apply**

- **With remote\_apply and synchronous replication, committed data is visible on both the master server and the slave server.**
- **The client can always see updated data even on the slave server.**

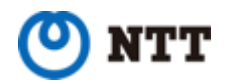

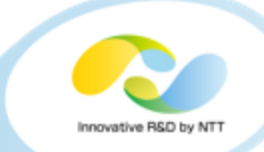

# **Postgres\_fdw support remote joins, sorts, UPDATEs and DELETEs**

**(Etsuro Fujita, Shigeru Hanada, Ashutosh Bapat)**

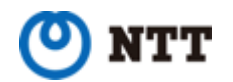

#### **What's the FDW?**

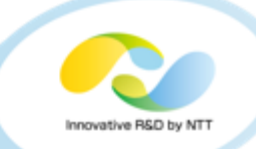

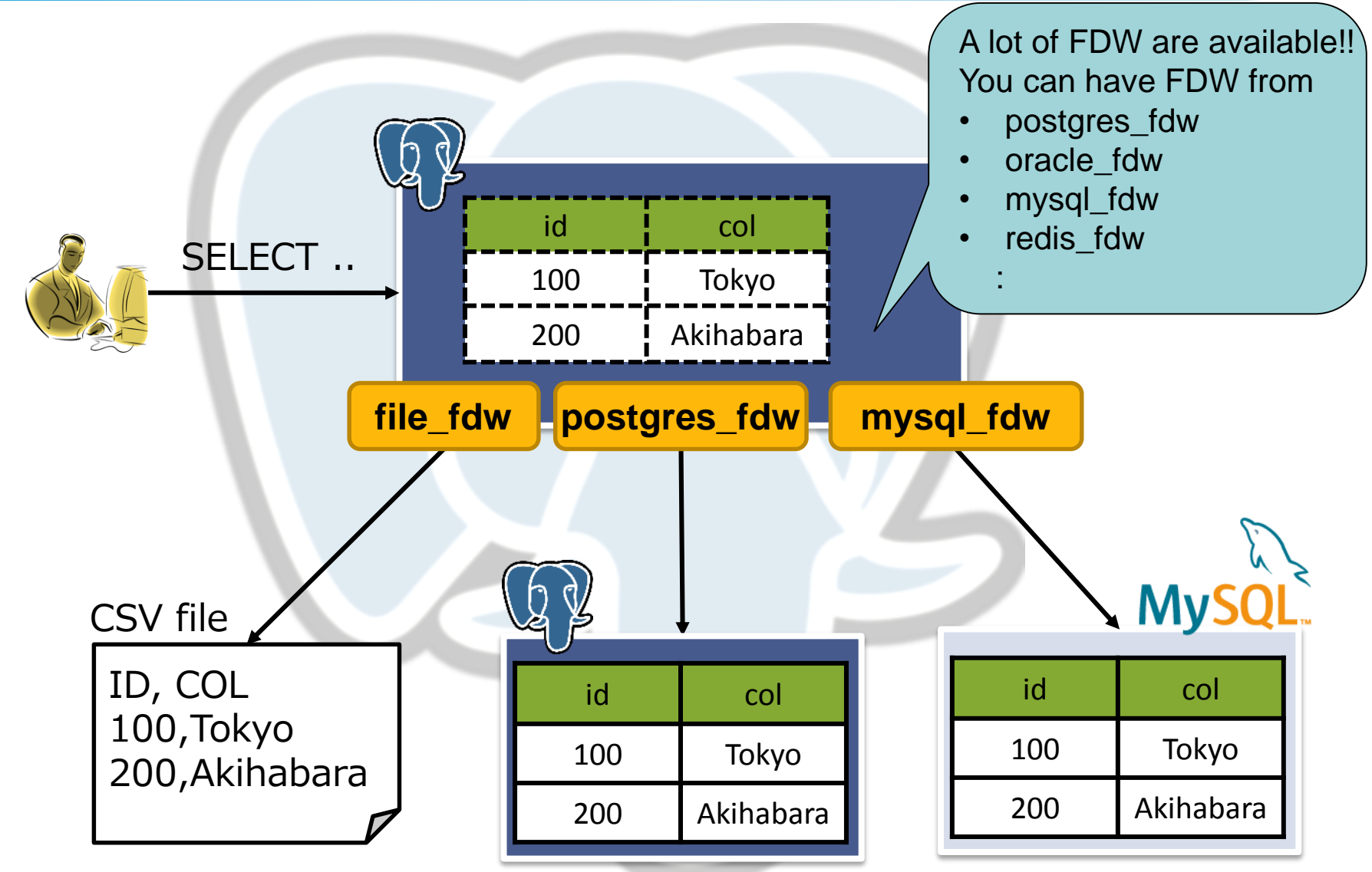

#### **Improvement of FDW API and postgres\_fdw**

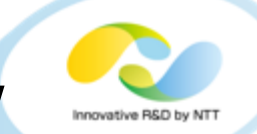

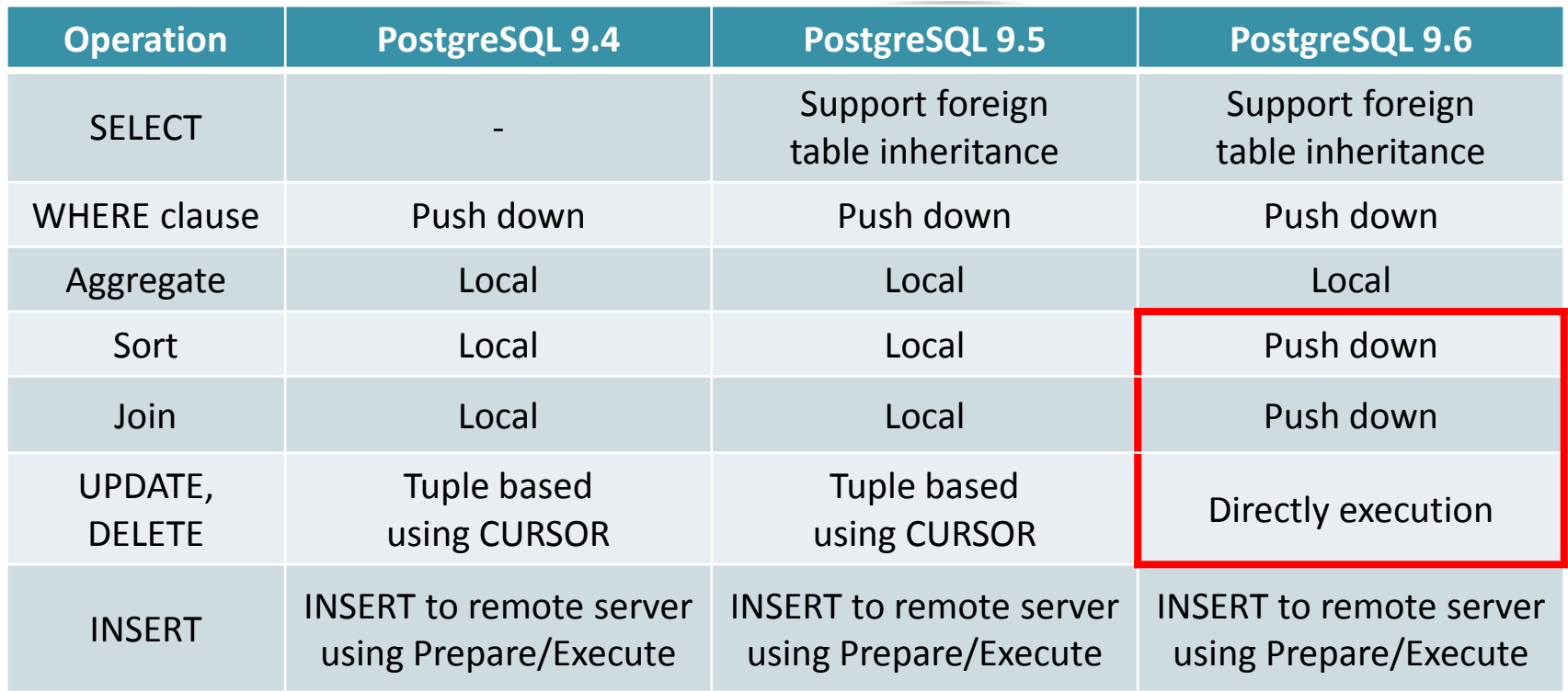

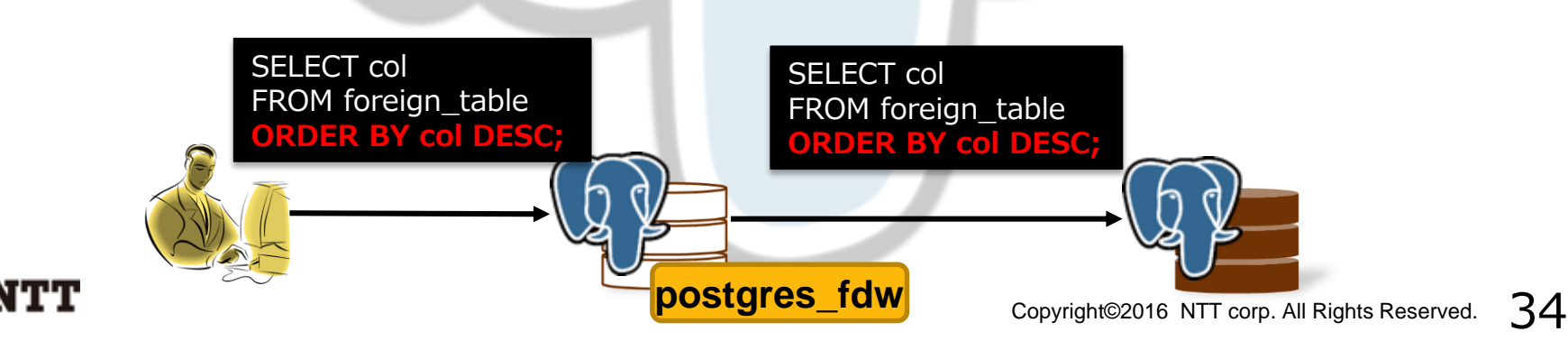

#### **Sort push down**

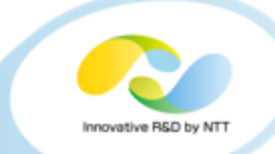

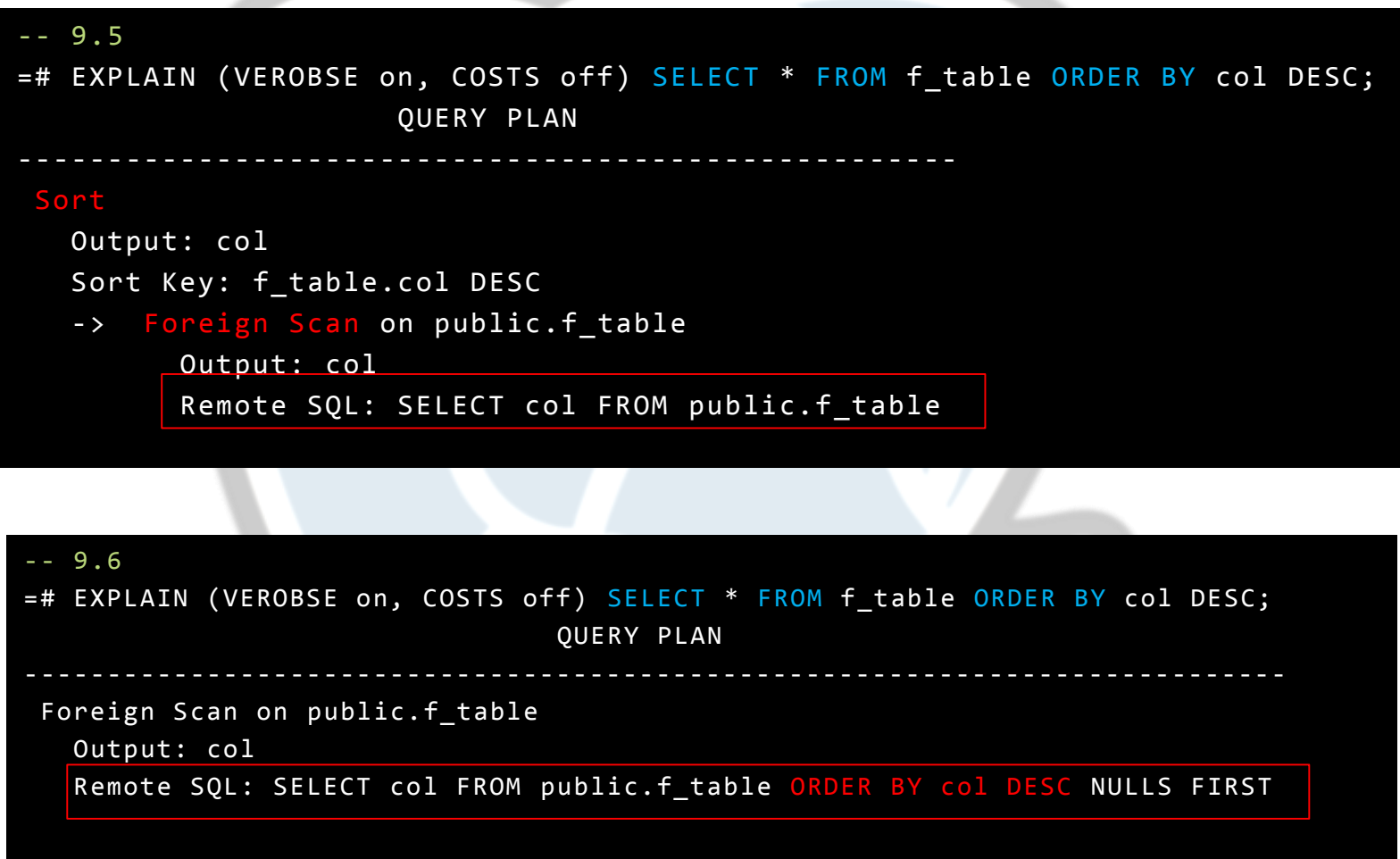

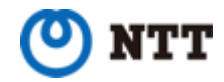

#### **Join push down**

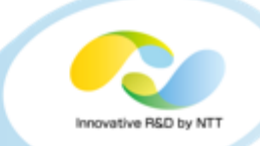

```
- - 9.5=# EXPLAIN (VERBOSE on, COSTS off) SELECT * FROM f_table a JOIN f_table2 b ON a.col = b.col LIMIT 10;
                                QUERY PLAN
 Limit
  Output: a.col, b.col
   -> Ne sted L oop
         Output: a.col, b.col
         Join Filter: (a.col = b.col)
         -> Foreign Scan on public.f_table a
               Output: a.col
               Remote SQL: SELECT col FROM public.f_table
         -> Materialize
               Output: b.col
               -> Foreign Scan on public.f_table2 b
                     Output: b.col
                     Remote SQL: SELECT col FROM public.f_table2
-- 9.6
=# EXPLAIN (VERBOSE on, COSTS off) SELECT * FROM f_table a JOIN f_table2 b ON a.col = b.col LIMIT 10;
                                            QUERY PLAN
 Limit
  Output: a.col, b.col
   -> Foreign Scan
        Output: a.col, b.col
        Relations: (public.f_table a) INNER JOIN (public.f_table2 b)
         Remote SQL: SELECT r1.col, r2.col FROM (public.f table r1 INNER JOIN public.f table 2 r2 ON
```
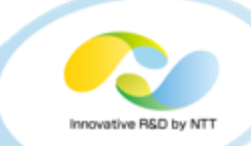

# **Trigger kernel writeback**

#### **(Fabien Coelho, Andres Freund)**

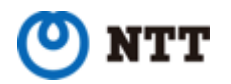

Copyright©2016 NTT corp. All Rights Reserved.  $\leq$ 

### **Kernel write-back configurations**

- PostgreSQL writes data to the kernel's disk cache.
- Write-back could be cause I/O storms
- Can be configured on global level
	- vm.dirty\_background\_ratio etc

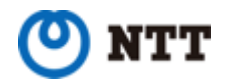

## **Kernel write-back configurations**

- New configure parameters
	- checkpoint\_flush\_after
		- 256kB by default
	- bgwriter\_flush\_after
		- 512kB by default
	- backend\_flush\_after
		- 0 by default
	- wal\_writer\_flush\_after
		- 1MB by default
- Enable by default on Linux only

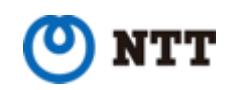

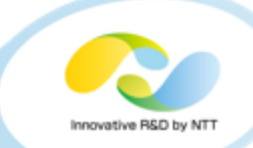

# **Better wait information in pg\_stat\_activity**

**(Amit Kapila, Ildus Kurbangaliev)**

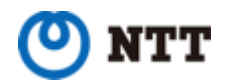

#### **Details of wait information in pg\_stat\_activity**

- **Tracking of wait event.**
- **Removed 'waiting' column**
- **Added 'wait\_event\_type' column**
	- The type of event for which the backend is waiting.
- **Added 'wait\_event' column**
	- Wait event name.

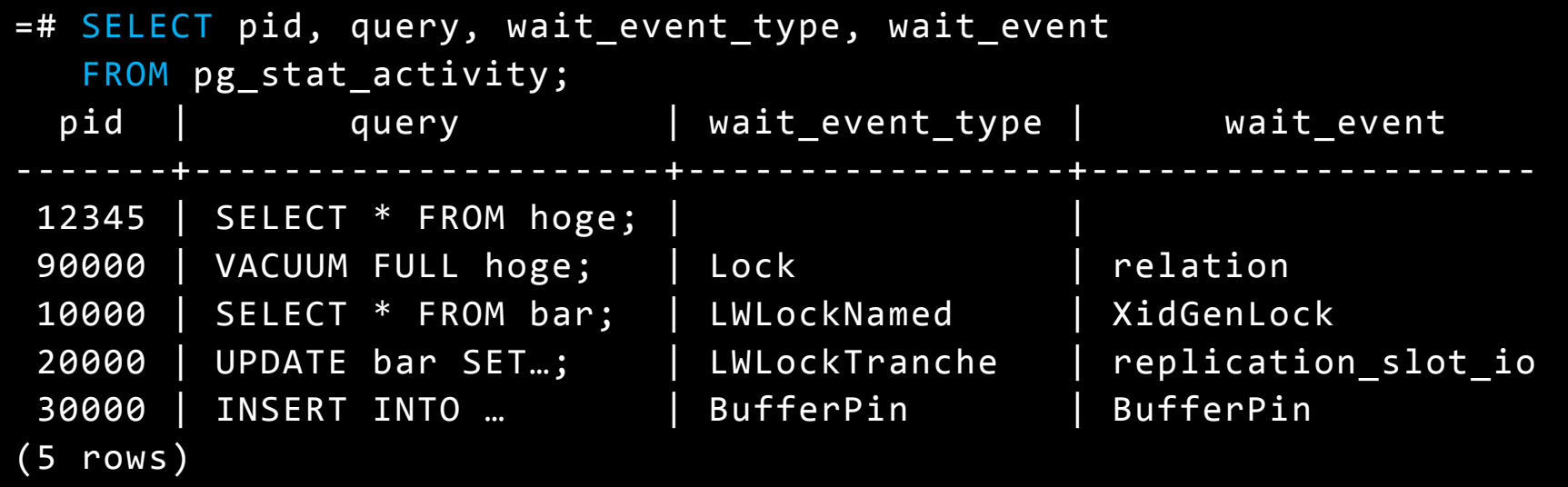

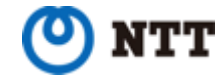

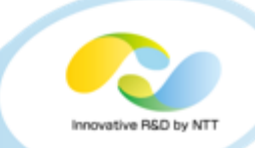

# **pg\_blocking\_pids() function**

**(Tom Lane)**

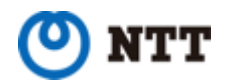

#### **pg\_blocking\_pids() function**

• Returns an array of the PIDs that are blocking the session given PID.

```
=# SELECT pid, query, wait_event_type, wait_event
  FROM pg stat activity;
 pid | query | wait_event_type | wait_event
-------+--------------------+-----------------+------------
12345 | SELECT * FROM hoge;
90000 | VACUUM FULL hoge; | Lock | relation
(2 rows)
=# SELECT pg_blocking_pids(90000);
pg_blocking_pids
{12345}
(1 row)
```
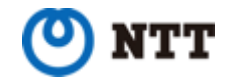

## **Towards to**

# **PostgreSQL 10**

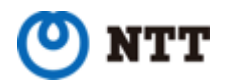

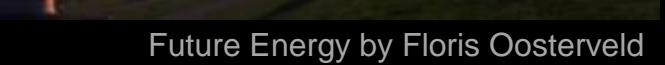

#### **New versioning scheme**

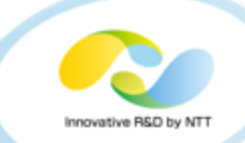

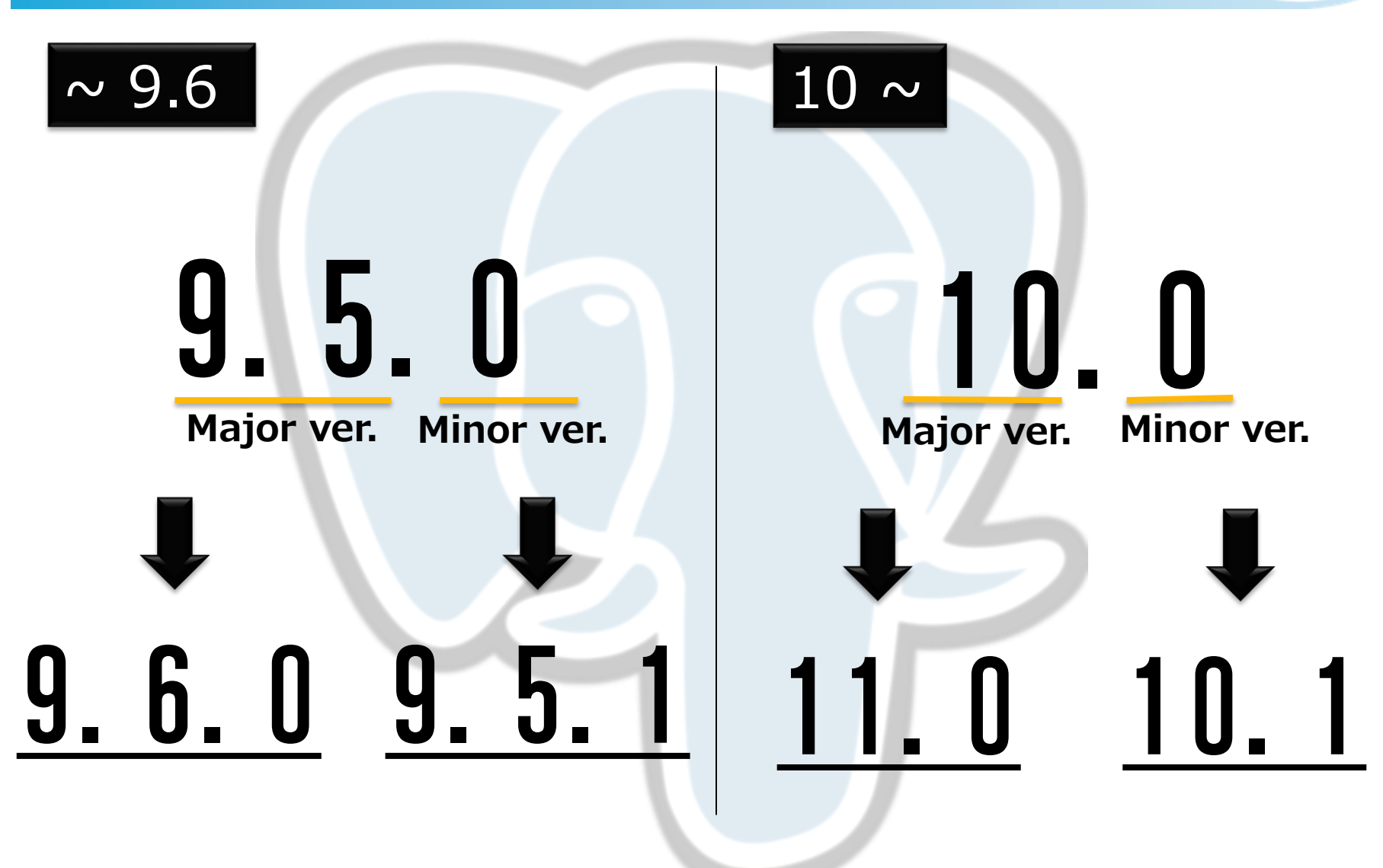

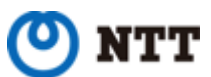

### **PostgreSQL 10 Roadmap is available**

- **A number of companies publish its roadmap for PostgreSQL 10.**
	- https://wiki.postgresql.org/wiki/PostgreSQL10\_Roadmap
- **Feedback is very welcome!!**

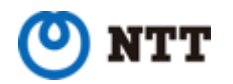

# **Conclusion**

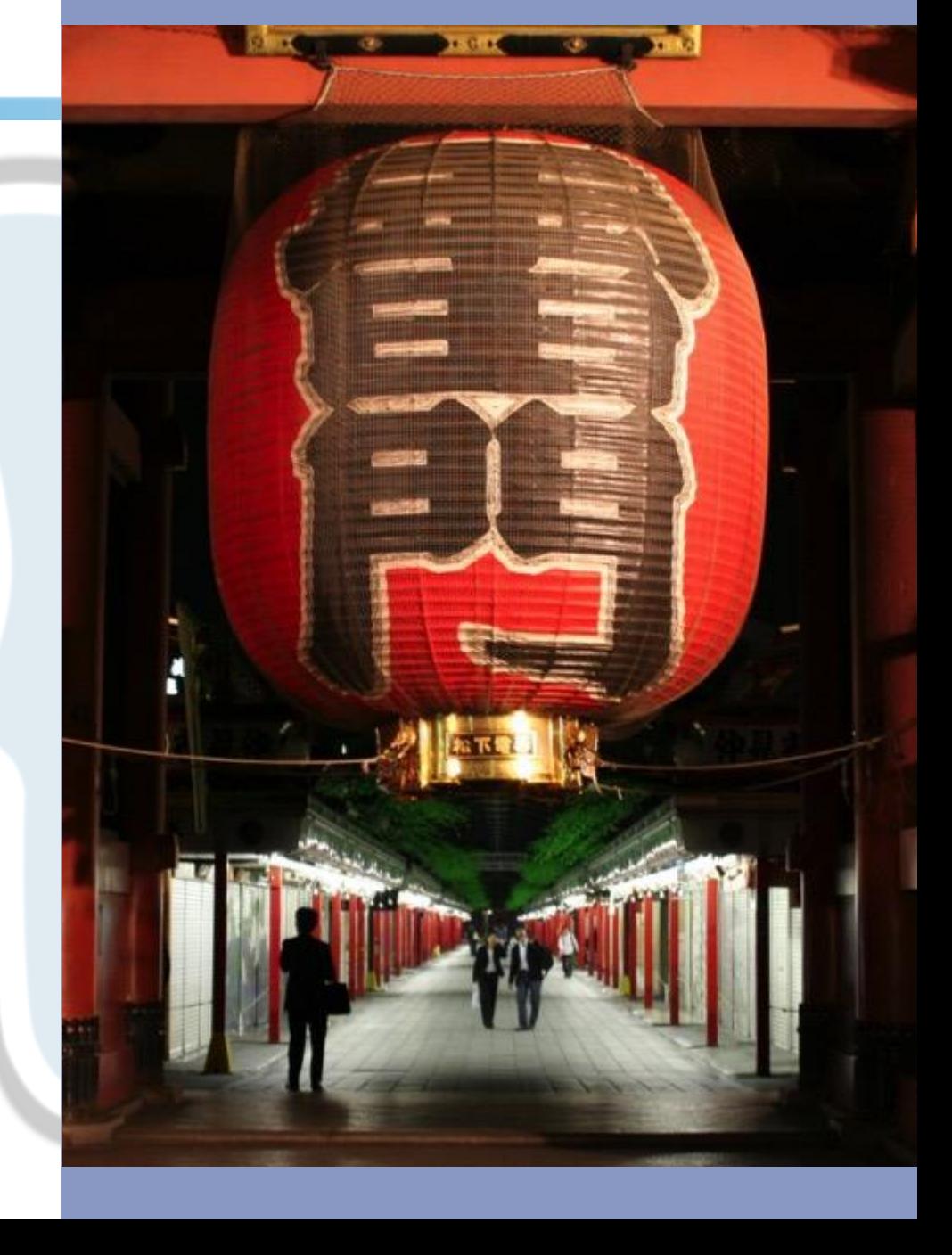

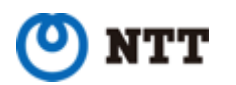

#### **Conclusion**

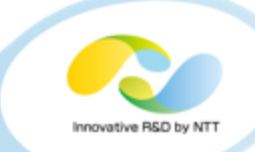

- **Over 200 new feature and improvement.**
- **Scale up with Parallel Query.**
- **Scale out with Synchronous Replication and postgres\_fdw.**
- **Easier to use of very large database.**

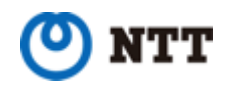

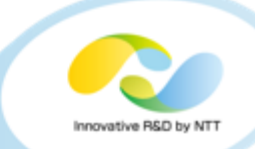

# **Question?**

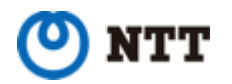